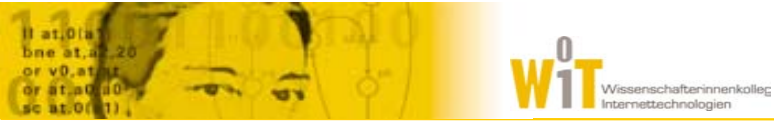

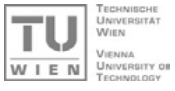

# The Resource Description Framework (RDF)

21.4.2004, 15:00 – 16:30 AK aus Knowledge Engineering 1

Elke Michlmayr

wep**e** 

# Resource Description Framework

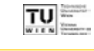

3

- **Datenmodell zur Definition von Metadaten** 
	- Basiert auf gerichteten Graphen
- Universell (anwendungsbereichunabhängig)
	- RDF Schema zur Definition von Vokabularen für bestimmte Anwendungsbereiche
- **Erweiterbar (dezentral)** 
	- "fremde" Schemata verwenden (Namespaces)
	- Remember: Anyone can say anything about anything
- **Serialisierung** 
	- RDF/XML, Notation 3, N-Triples

# Übersicht

- Semantic Web Schichtenmodell (Cake)
	- $\bullet$  Logic
	- Proof
	- $\bullet$  Trust

# **Resource Description Framework (RDF)**

- RDF Datenmodell
- $\bullet$  RDF/XML
- $\bullet$  RDF Schema
- RDF Abfragesprachen
- **Anwendungen**
- $\bullet$  Tools

#### Datenmodell

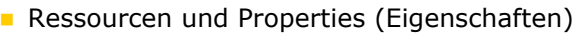

 $\bullet$  Identifiziert mittels URI (+ optionalem Fragment Identifier, z.B.: …#foo)

2

 $TU$ 

 $TU$ 

4

- Statements
	- **•** Triples: Ressource X hat Eigenschaft Y mit Wert Z

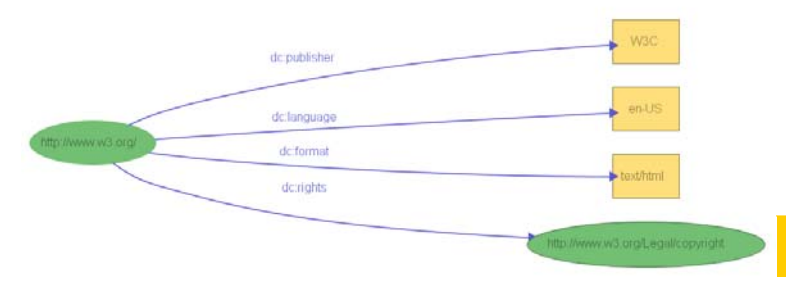

## RDF/XML

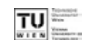

5

 $TU$  =

7

#### <?xml version="1.0"?>

<rdf:RDF xmlns:rdf="http://www.w3.org/1999/02/22-rdf-syntax-ns#" xmlns:dc="http://purl.org/dc/elements/1.1/">

<rdf:Description rdf:about="http://www.w3.org/" dc:format="text/html"dc:language="en-US"> <dc:publisher>W3C</dc:publisher> <dc:rights rdf:resource="http://www.w3.org/Legal/copyright" /> </rdf:Description>

 $\langle$ / $\mathsf{rdf}\cdot\mathsf{RDF}\rangle$ 

#### Container

- Gruppierungen von Ressourcen (oder Literalen)
- 3 Arten:
	- Bag (rdf:Bag)
		- $\circ$  Unsortierte Liste, z.B.: TeilnehmerInnen einer LVA
	- Sequence (rdf:Seq)
		- $\circ$  Sortierte Liste , z.B.: Vorlesungseinheiten einer LVA
	- Alternative (rdf:Alt)  $\circ$  Liste von Alternativwerten, z.B.: Sprachauswahl
- "Agreed Meaning"
	- Nicht formal spezifiziert

Beispiel: Sequence (RDF/XML)

<rdf:RDF xmlns:rdf="http://www.w3.org/1999/02/22-rdf-syntax-ns#" xmlns:a="http://wit.at/ns/"> <rdf:Description rdf:about="http://wit.at"> <a:navigation> <rdf:Seq> <rdf:li rdf:resource="http://wit.at/people" /> <rdf:li rdf:resource="http://wit.at/teaching" /> <rdf:li rdf:resource="http://wit.at/research" />  $\langle$ /rdf:Seq> </a:navigation>

</rdf:Description>

 $\langle$ /rdf:RDF>

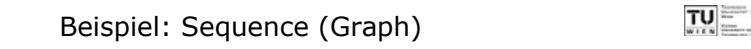

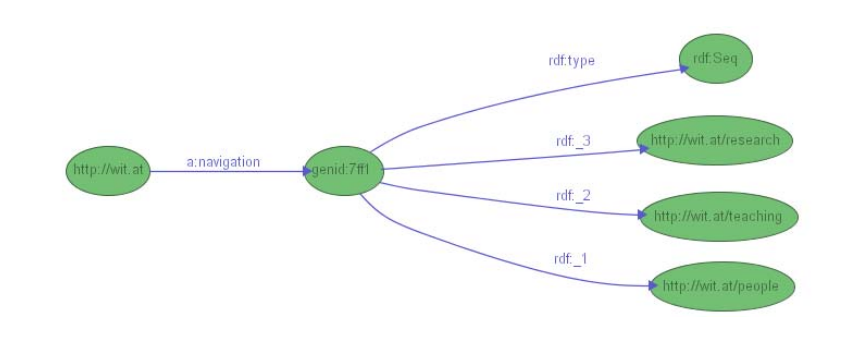

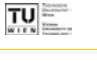

8

## Reification: "Statements über Statements"

- $TU$
- **Ermöglicht Metadaten über Statements, z.B.** 
	- ErstellerIn der Aussage (Trust)
	- **Gültigkeitszeitraum der Aussage**

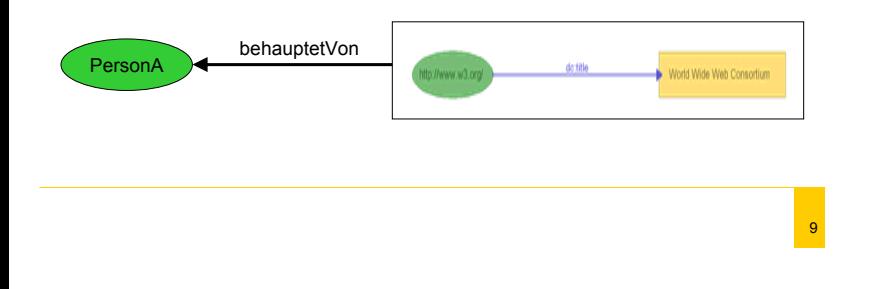

RDF Schema

 $TU$ 

11

Klassen und Klassenhierarchien

• Mehrfachvererbung

<sup>z</sup>rdfs:Class, rdfs:subClassOf, rdf:type

#### **Properties**

**Global definiert!** 

<sup>z</sup>rdfs:Property, rdfs:SubPropertyOf

#### Beziehungen

 $\bullet$ rdfs:domain (Gültige Klassen für Properties)

**Ordfs: range (Gültige Werte für Properties)** 

#### ${\scriptstyle \circ}$  Datentypen:

rdfs:Literal bzw. die von XML Schema spezifizierten

# Beispiel: Reification

<rdf:RDF xmlns:rdf="http://www.w3.org/1999/02/22-rdf-syntax-ns#" xmlns:dc="http://purl.org/dc/elements/1.1/" xmlns:a="http://wit.at/ns/"> <rdf:Statement rdf:about="http://wit.at/ns/Aussage"> <rdf:subject rdf:resource="http://www.w3.org"/> <rdf:predicate rdf:resource="http://purl.org/dc/elements/1.1/title"/> <rdf:object>World Wide Web Consortium</rdf:object>

<a:behauptetVon rdf:resource="http://wit.at/ns/PersonA" /> </rdf:Statement>

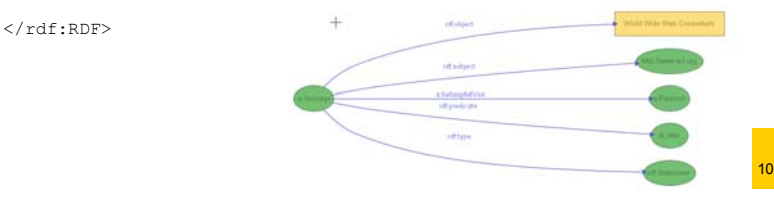

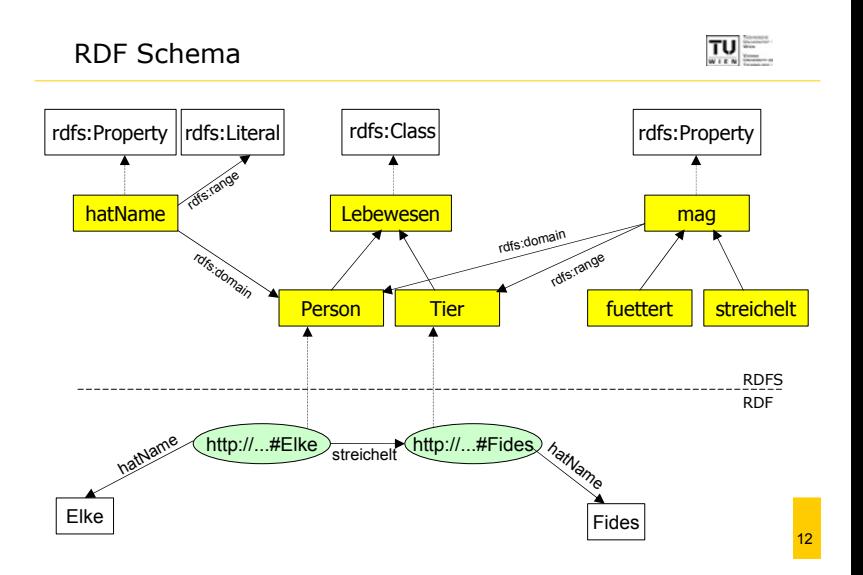

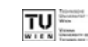

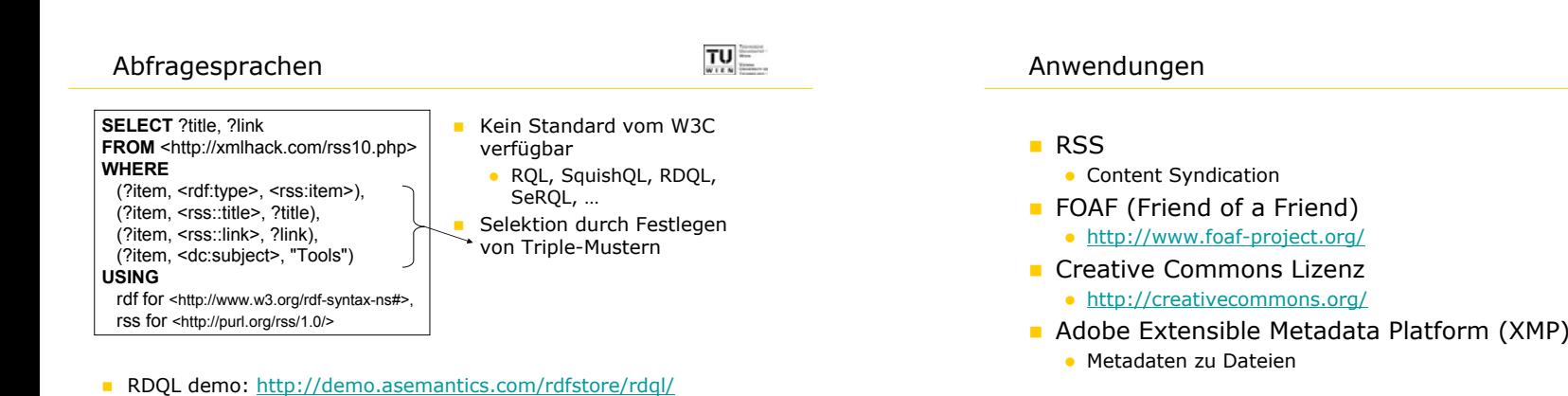

13

15

# **RDF**

 $TU$  =

APIs für Perl, PHP, Python, Java, …

http://www.hpl.hp.com/semweb/doc/tutorial/RDQL/ RQL demo: http://139.91.183.30:8999/RQLdemo/

**RDF Validator** 

RDQL mit Jena Tutorial

- http://www.w3.org/RDF/Validator
- RDF Editor
	- IsaViz (graphischer Editor)
- RDF Parser
	- ICS-FORTH Validating RDF Parser (VRP)
- RDF Stores (Frameworks)
	- **•** Jena (Tutorial: http://www.hpl.hp.com/semweb/doc/tutorial/)
	- $\bullet$  Sesame

## Literatur

- RDF Primer (W3C) http://www.w3.org/TR/rdf-primer/
- **Dave Beckett's RDF Resource Guide** http://www.ilrt.bris.ac.uk/discovery/rdf/resources/
- **Practical RDF (Shelley Powers)** O'Reilly, ISBN 0-596-00263-7
- RDF Examples (Tutorial) auf zvon.org http://www.zvon.org/xxl/RDFTutorial/General/contents.html
- **Short Tutorial on Basic Semantic Web Technologies** http://www.w3.org/Consortium/Offices/Presentations/RDFTutorial/

14

 $|TU|$ 

 $TU$   $=$